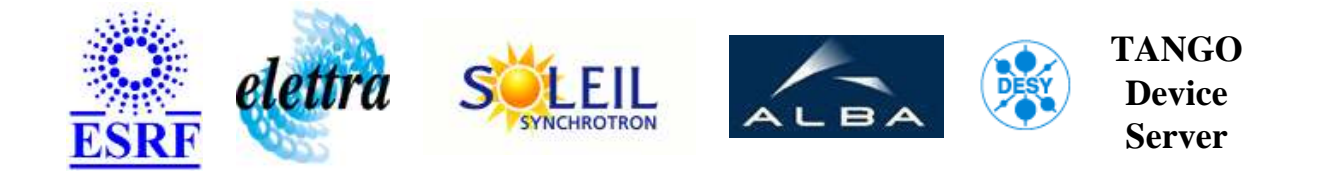

# **Vacuum cell gauges management User's Guide**

# **VacCellGauge Class**

**Revision: VacCellGauge-Release\_1\_5 - Author: verdier Implemented in C++ - CVS repository: ESRF** 

### **Introduction:**

This class is able to manage vacuum gauges in a cell.

### **Class Inheritance:**

● [Tango::Device\\_4Impl](http://www.esrf.fr/computing/cs/tango/tango_doc/kernel_doc/cpp_doc/) VacCellGauge

# **Class Description:**

This class is able to manage vacuum gauges in a cell. It compute a cell state depending of on [gauge states .](http://www.esrf.fr/computing/cs/tango/tango_doc/ds_doc/VacGauge/doc_html/TangoDevStates.html) Attributes (Pressure, MaxPressure, State, DerivativePressure....) are polled. They are updated only during Pressure polling to read all attributes in one call. These attributes read as scalar are returned as spectrum. The index of the value is defined by the index of the gauge (see GaugeList attribute). The index of a gauge is given by it's location property. The gauges are ordered at startup and on a UpdateGaugeLocations command.

## **Properties:**

**There is no Class properties. There is no Device Properties.**

#### **States:**

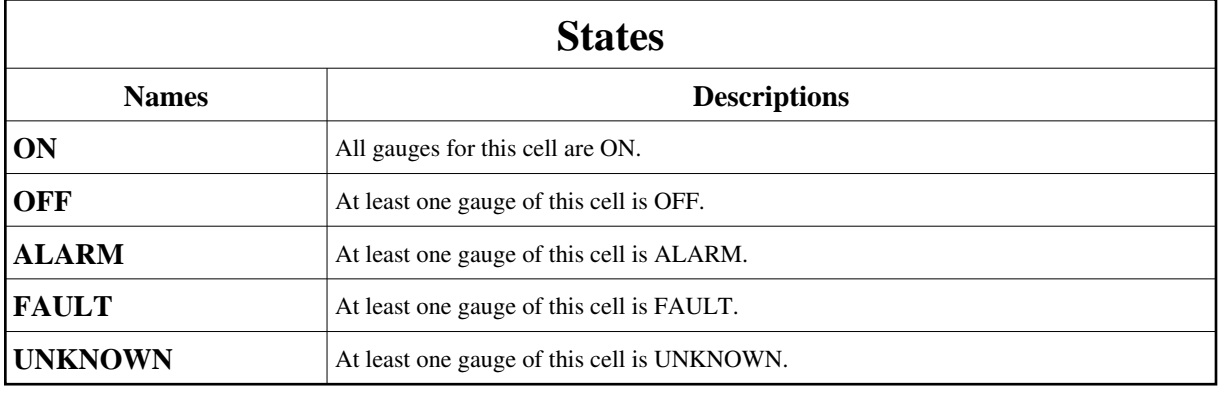

## **Attributes:**

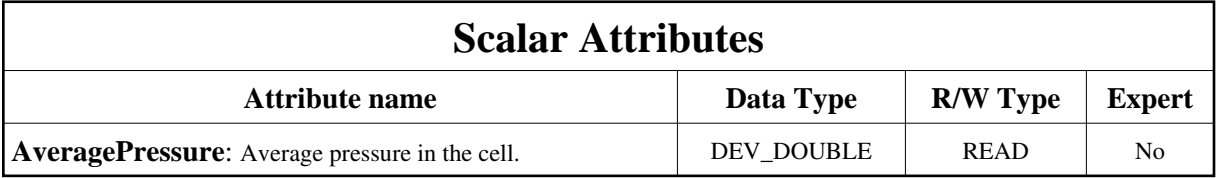

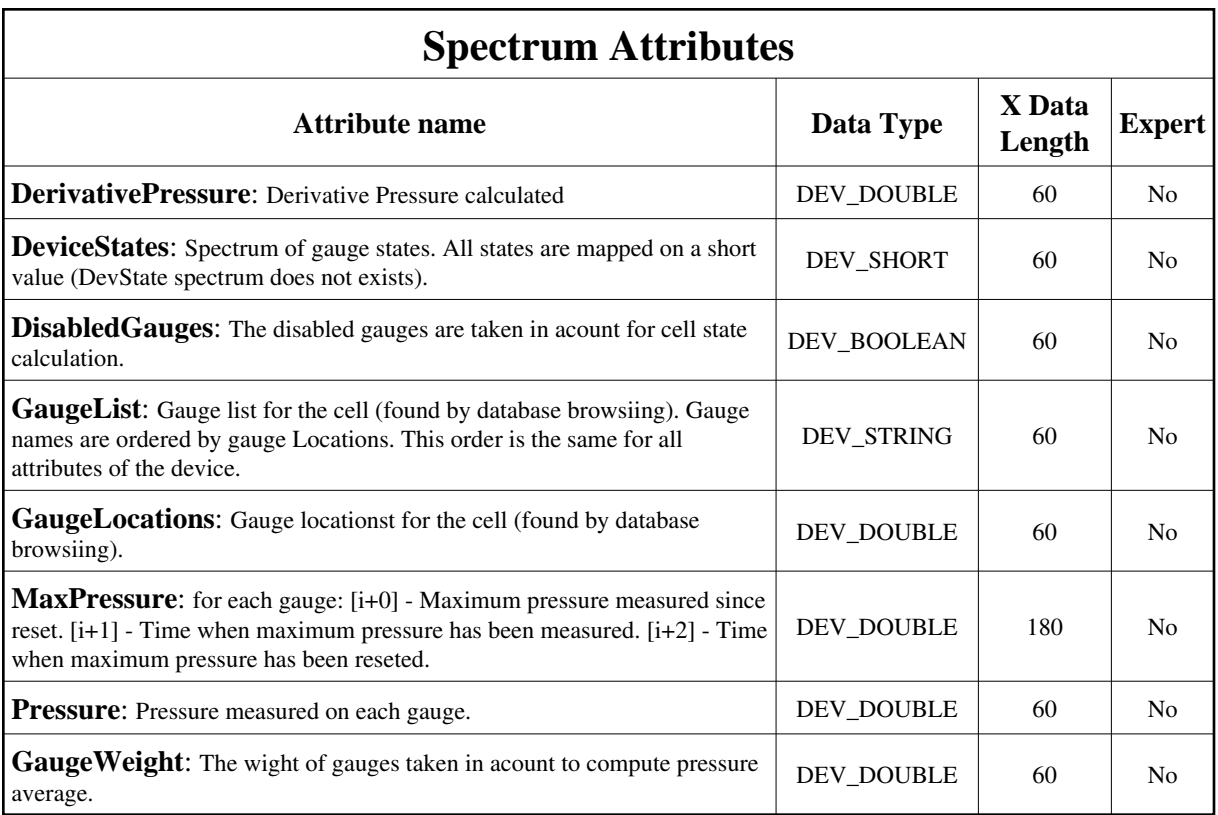

## **Commands:**

More Details on commands....

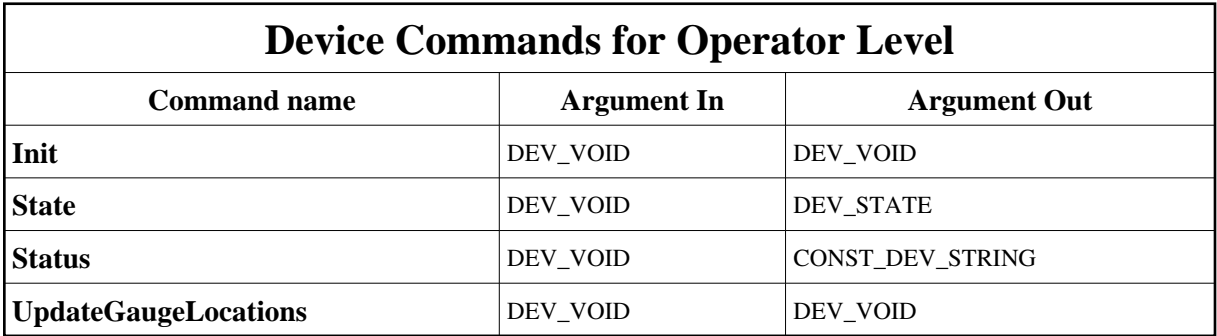

## **1 - Init**

**Description:** This commands re-initialise a device keeping the same network connection. After an Init command executed on a device, it is not necessary for client to re-connect to the device. This command first calls the device *delete\_device()* method and then execute its *init\_device()* method. For C++ device server, all the memory allocated in the *nit\_device()* method must be freed in the *delete\_device()* method.

The language device desctructor automatically calls the *delete\_device()* method.

- **Argin: DEV\_VOID** : none.
- **Argout: DEV\_VOID** : none.
- **Command allowed for:**
- Tango::ON
- Tango::OFF
- Tango::ALARM
- Tango::FAULT
- Tango::UNKNOWN

#### **2 - State**

- **Description:** This command gets the device state (stored in its *device\_state* data member) and returns it to the caller.
- **Argin: DEV\_VOID** : none.
- **Argout: DEV\_STATE** : State Code
- **Command allowed for:**
- Tango::ON
- Tango::OFF
- Tango::ALARM
- Tango::FAULT
- Tango::UNKNOWN

### **3 - Status**

- **Description:** This command gets the device status (stored in its *device\_status* data member) and returns it to the caller.
- **Argin: DEV\_VOID** : none.
- **Argout: CONST\_DEV\_STRING** : Status description
- **Command allowed for:**
- Tango::ON
- Tango::OFF
- Tango::ALARM
- Tango::FAULT
- Tango::UNKNOWN

#### **4 - UpdateGaugeLocations**

- **Description:** Re-read gauge positions and re-order them.
- **Argin: DEV\_VOID** :
- **Argout: DEV\_VOID** :
- **Command allowed for:**
- Tango::ON
- Tango::OFF
- Tango::ALARM
- Tango::FAULT
- Tango::UNKNOWN

**TANGO** is an open source project hosted by : SOURCEFORGE.NET®

Core and Tools : [CVS repository](http://tango-cs.cvs.sourceforge.net/tango-cs/) on [tango-cs project](https://sourceforge.net/projects/tango-cs) Device Servers : [CVS repository](http://tango-ds.cvs.sourceforge.net/tango-ds/) on [tango-ds project](https://sourceforge.net/projects/tango-ds)